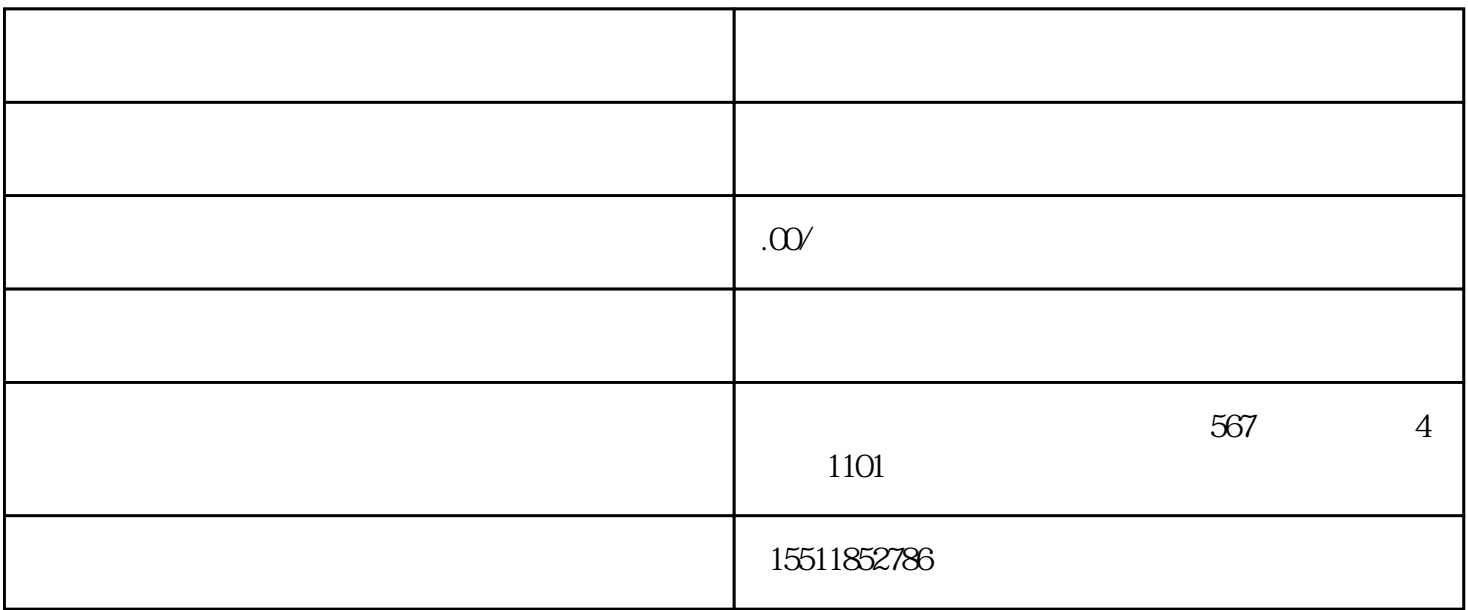

且现在京东对于外部商家的政策是比较好的,那么在京东上开网店的流程是怎样的呢? 1.  $\blacksquare$  $\hspace{-.1cm} \rightarrow$  $2.$  $3 \hspace{2.5cm} ;$  $4.$ 5.查看京东平台入驻相关资质要求,确认后点击开始提交;  $6 \hspace{2.5cm} ; \hspace{2.5cm}$  $7.$  $\ddotsc$  $8.$  $)$  $9.$ 您没有收到邀请函,请不要选择)。完成信息输入后,点击下一步,改进类别和资格;  $10$ 

11.

 $12.$ 

 $13.$